# **como fazer aposta betnacional flickfamily.com**

#### **Autor: flickfamily.com Palavras-chave: como fazer aposta betnacional**

- 1. como fazer aposta betnacional
- 2. como fazer aposta betnacional :grupo vip apostas esportivas telegram
- 3. como fazer aposta betnacional :cassinos com torneios de caça níqueis

### **1. como fazer aposta betnacional : - flickfamily.com**

#### **Resumo:**

**como fazer aposta betnacional : Faça parte da jornada vitoriosa em flickfamily.com! Registre-se hoje e ganhe um bônus especial para impulsionar sua sorte!**  contente:

Para instalar o arquivo apk no dispositivo Android, basicamente precisamos fazer o seguinte. 1.No dispositivo Android, navegue até 'Apps' > 'Configurações'> "Segurança', habilite 'Fontes desconhecidas' e toque em como fazer aposta betnacional 'OK' para concordar em como fazer aposta betnacional ativar isso. definição de definição:. Isso permitirá a instalação de aplicativos de terceiros e de APKs.

Uma vez que o APK é baixado para o seu dispositivo, é hora de instalar o aplicativo.No Chrome, toque no botão de menu de três pontos e, em como fazer aposta betnacional seguida, escolha Downloads para ver o Ficheiro. Você também pode usar um gerenciador de arquivos se preferir instalar aplicativos que - É uma maneira. Toque no nome do arquivo seguido de: Instalar.

### **como fazer aposta betnacional**

- 1. Abra o Play Store no seu dispositivo Android que deseja escanear.
- 2. Clique em como fazer aposta betnacional seu perfil no canto superior direito da tela.
- 3. Clique em como fazer aposta betnacional "Play Protect".
- 4. Clique em como fazer aposta betnacional "Escanear".
- 5. Clique na opção para remover quaisquer malwares detectados.

# **Para novas versões do Android (Oreo, Pie, Android 10, 11 e 12)**

- 1. Abra as Configurações do seu dispositivo Android > Aplicativos & Notificações.
- 2. Selecione "Opções Avançadas" ou os três pontinhos no canto superior direito (os usuários podem ver uma opção ou outra, dependendo de seu dispositivo).
- 3. Selecione "Acesso Especial".
- 4. Escolha "Fontes Desconhecidas".

É importante lembrar que, quando instalar aplicativos (apk) fora da Google Play Store, seu dispositivo pode ser suscetível a software malicioso. Portanto, faça essas instalações com cautela e apenas quando forem provenientes de fontes confiáveis. Mantenha seu dispositivo atualizado e utilize a ferramenta de varredura do Play Protect regularmente para garantir que seu dispositivo Android esteja livre de malware.

Recomendamos investir em como fazer aposta betnacional soluções avançadas de segurança móvel para uma proteção completa. Existem ótimas opções disponíveis nas principais lojas de aplicativos. Lembre-se sempre de conferir as avaliações e as permissões requeridas antes de instalar um aplicativo desconhecido em como fazer aposta betnacional qualquer dispositivo. Além disso, tenha cuidado com aqueles que pedem permissões excessivas ou parecem suspeitas, especialmente quando estiver procurando aplicativos fora da Play Store.

Este artigo é uma gentil adição ao blog do Appaloosa ao proporcionar um guia simples e rápido que ajuda você a evitar malware em como fazer aposta betnacional seus dispositivos Android, bem como fornecer conscientização sobre os perigos do software malicioso e como mantê-lo fora do seu dispositivo Android, garantindo que você aproveite seus benefícios de forma mais segura, especialmente em como fazer aposta betnacional um local como o Brasil, que utiliza muito o sistema operacional Android. Ajude a disseminar a conscientização sobre a segurança de modo que mais usuários possam se manter seguros.

Produtos como nuvem e soluções de TI desempenham um papel importante ao manter as comunicações cibernéticas seguras dentro de órgãos governamentais e empresas em como fazer aposta betnacional todo o mundo. Assim como a Betnacional, a maioria dos serviços de aposta esportiva online, também podem tirar proveito dos benefícios de fortalecer a segurança on-line. A adoção de políticas rigorosas de segurança cibernética se destina a reduzir as chances de fugas de dados e violações de informações, além de restringir que

### **2. como fazer aposta betnacional :grupo vip apostas esportivas telegram**

- flickfamily.com

# **como fazer aposta betnacional**

O Betnacional é uma plataforma de apostas desportivas online confiável, com apostas ao vivo e grande variedade de jogos. Agora, com o seu aplicativo, é possível ter acesso a esta diversão e emoção onde e quando quiser.

#### **como fazer aposta betnacional**

Baixar e instalar o aplicativo Betnacional no seu dispositivo móvel é rápido e simples. Siga estas etapas:

- 1. Abra o seu navegador e acesse o site [bet 265](/bet-265-2024-05-13-id-8128.pdf).
- 2. Registre-se na plataforma preenchendo o seu CPF, e-mail, número de telefone e informações de acesso.
- 3. Se já tiver conta, basta fazer [sportsbet io empresa](/sportsbet-io-empresa-2024-05-13-id-46880.html) e aceda ao portal de apostas.
- 4. No canto superior direito do site, clique em como fazer aposta betnacional "Baixe o nosso App".
- 5. Selecione o seu sistema operacional móvel (Android ou iOS).
- 6. Siga as instruções no seu celular para completar a instalação.

Caso tenha um dispositivo Android, é importante autorizar a instalação de aplicativos de origem desconhecida nas definições de segurança para poder concluir a instalação.

#### **Por Que Usar o Aplicativo Betnacional?**

Com o aplicativo Betnacional, estar à disposição das apostas em como fazer aposta betnacional

eventos desportivos nunca foi tão fácil. Navegue entre uma vasta gama de esportes e competições, incluindo:

- Campeonatos nacionais e internacionais de futebol Aviator-Só Futebol;
- Liga dos Campeões;
- Ligas Eurpeias;
- Jogos de Tenis, Basquete, Voleibol e muito mais!

Além disso, o aplicativo fornece notificações push para lembrá-lo de partidas e eventos importantes.

#### **Fique Atualizado - Novidades do Mundo das Apostas**

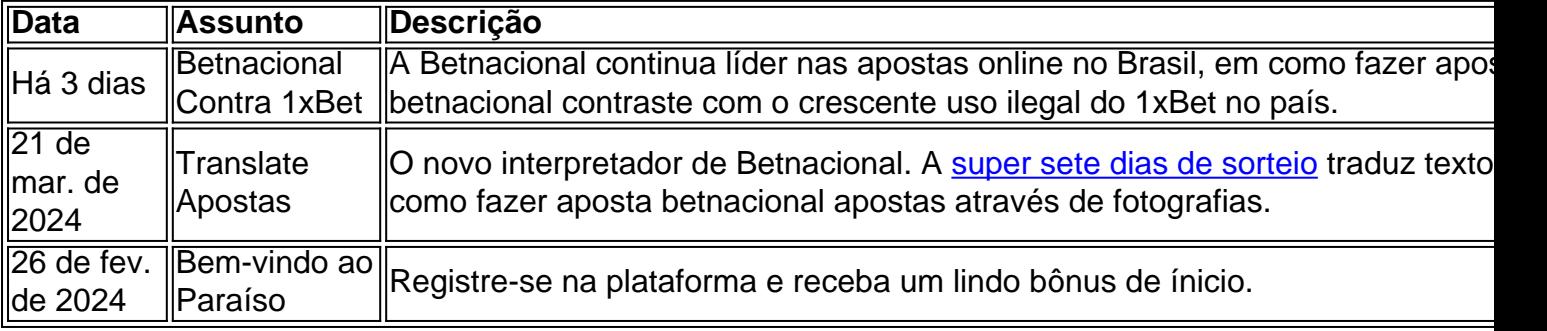

Com o aplicativo Betnacional, fique por dentro dos acontecimentos nacionais e internacionais, encontrando o conteúdo organizados de acordo com como fazer aposta betnacional preferência e interesse

Do **futebol Aviator até as apostas locais, nossa missão é aprimorar** a como fazer aposta betnacional experiência de apostas através de promoções, notificações personalizadas e a

possibilidade em como fazer aposta betnacional realizar depósitos parcelados com segurança em como fazer aposta betnacional toda região!

#### **Um Passo além nas Apostas**

Únete à comunidade e receba atualizações permanentes, com o Betnacional sempre criando a vantagem para que viva uma

aposta mais emocionante do que qualquer outra.

layStation... USA Bem-vindoPacote De Bônus em como fazer aposta betnacional BoaS -Vinda, até R\$5.000 Jogar Agora

Castelo com Ignição 100% FCBbuatéRR\$1.000 Entrarar agora BetNow 8 Principado 150% BiânUS

té Re.225 Jogouar Now Cassinode Todos os Jogos 600 % desdeRese6.000 Jogora Hoje Lucky eek Café 2002% Bonús para 8 7.500 Jo ser

Vegas: melhores Slot Megaways > 4° Leo Nevada ;

[poker online free multiplayer](https://www.dimen.com.br/poker-online-free-multiplayer-2024-05-13-id-39331.html)

# **3. como fazer aposta betnacional :cassinos com torneios de caça níqueis**

**Ataque à faca como fazer aposta betnacional hospital da China deixa pelo menos duas pessoas mortas e 21 feridas** Às terças-feiras, pelo menos duas pessoas foram mortas e 21 outras ficaram feridas após um ataque à faca como fazer aposta betnacional um hospital na China, informaram as autoridades.

O ataque ocorreu na província sudoeste de Yunnan por volta das 11:30 da manhã, segundo a polícia do Condado de Zhenxiong como fazer aposta betnacional um comunicado. A polícia informou também que um suspeito foi preso.

O ataque ocorreu no Hospital do Povo de Zhenxiong, confirmou um funcionário do Gabinete de Saúde do Condado de Zhenxiong por telefone às terças-feiras. Ele se recusou a dar seu nome ou fornecer outros detalhes.

As vitimas foram hospitalizadas, informou a polícia. Não houve indicação de motivo.

Atques com facas não são incomuns na China, onde as armas de fogo estão amplamente restritas, e alguns picos de assaltos à faca ocorreram como fazer aposta betnacional hospitais. Esta é uma história como fazer aposta betnacional desenvolvimento.

Li You contribuiu com a pesquisa.

Autor: flickfamily.com

Assunto: como fazer aposta betnacional

Palavras-chave: como fazer aposta betnacional

Tempo: 2024/5/13 20:26:11